# **More on Sorting: Quick Sort and Heap Sort**

Antonio Carzaniga

Faculty of Informatics Università della Svizzera italiana

March 23, 2023

#### **Outline**

- Another divide-and-conquer sorting algorithm
- $\blacksquare$  The heap
- $\blacksquare$  Heap sort

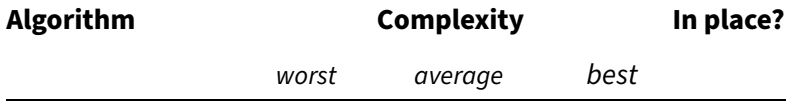

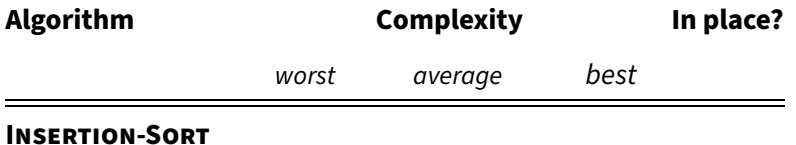

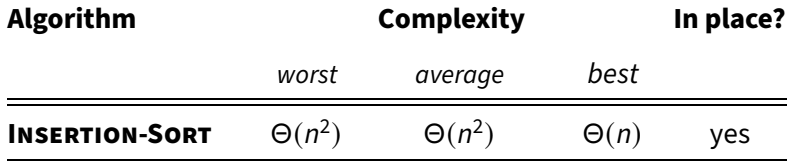

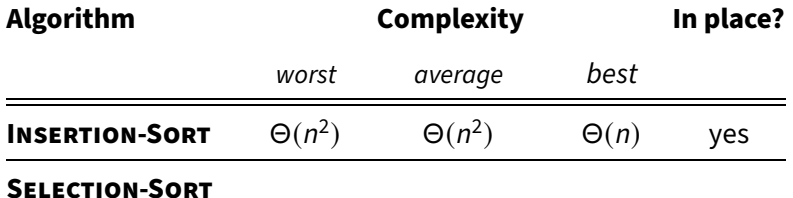

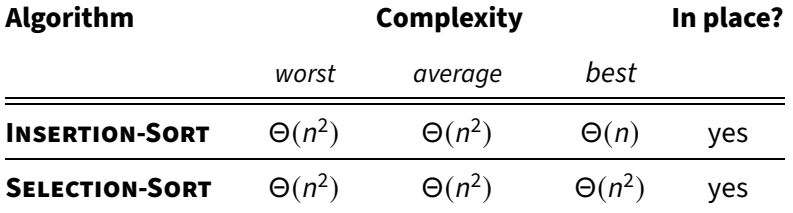

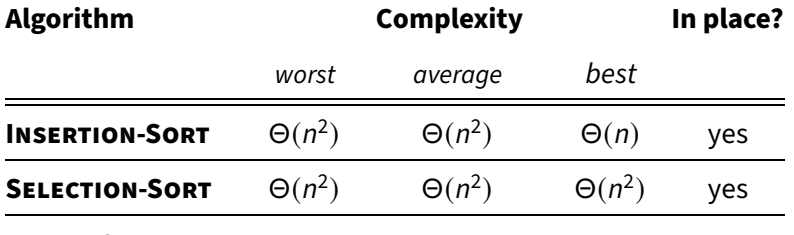

**MERGE-SORT**

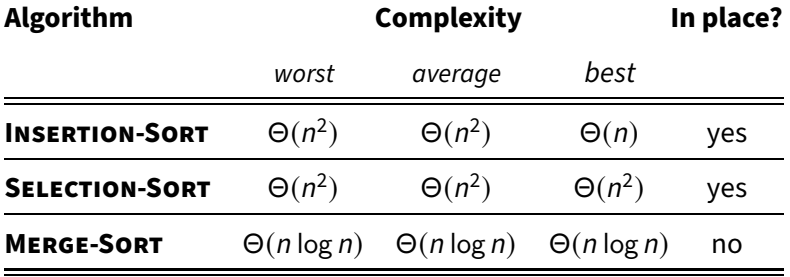

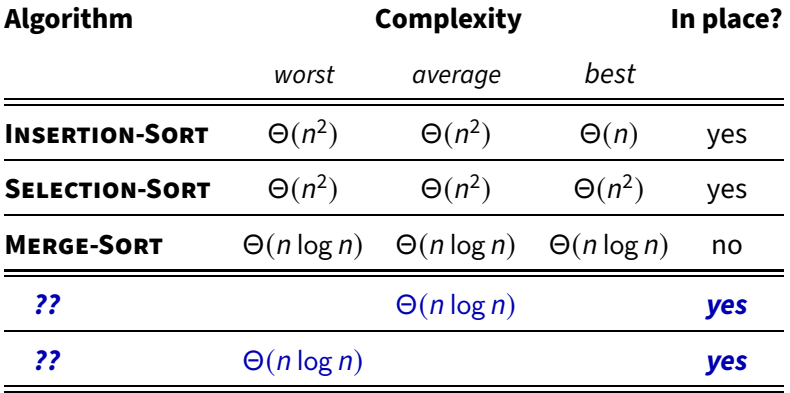

Basic step: partition A in three parts based on a chosen value  $v \in A$ 

- $\blacktriangleright$  A<sub>L</sub> contains the set of elements that are less than v
- $\blacktriangleright$  A<sub>v</sub> contains the set of elements that are equal to v
- $\blacktriangleright$  A<sub>R</sub> contains the set of elements that are greater than v

Basic step: partition A in three parts based on a chosen value  $v \in A$ 

- $\blacktriangleright$  A<sub>L</sub> contains the set of elements that are less than v
- $\blacktriangleright$  A<sub>v</sub> contains the set of elements that are equal to v
- $\blacktriangleright$  A<sub>R</sub> contains the set of elements that are greater than v

E.g.,  $A = \langle 2, 36, 5, 21, 8, 13, 11, 20, 5, 4, 1 \rangle$ 

Basic step: partition A in three parts based on a chosen value  $v \in A$ 

- $\blacktriangleright$  A<sub>L</sub> contains the set of elements that are less than v
- $\blacktriangleright$  A<sub>v</sub> contains the set of elements that are equal to v
- $\blacktriangleright$  A<sub>R</sub> contains the set of elements that are greater than v

Basic step: partition A in three parts based on a chosen value  $v \in A$ 

- $\blacktriangleright$  A<sub>L</sub> contains the set of elements that are less than v
- $\blacktriangleright$  A<sub>v</sub> contains the set of elements that are equal to v
- $\blacktriangleright$  A<sub>R</sub> contains the set of elements that are greater than v

$$
A_L = \langle 2,4,1\rangle
$$

Basic step: partition A in three parts based on a chosen value  $v \in A$ 

- $\blacktriangleright$  A<sub>L</sub> contains the set of elements that are less than v
- $\blacktriangleright$  A<sub>v</sub> contains the set of elements that are equal to v
- $\blacktriangleright$  A<sub>R</sub> contains the set of elements that are greater than v

$$
A_L = \langle 2, 4, 1 \rangle \quad A_V = \langle 5, 5 \rangle
$$

Basic step: partition A in three parts based on a chosen value  $v \in A$ 

- $\blacktriangleright$  A<sub>L</sub> contains the set of elements that are less than v
- $\blacktriangleright$  A<sub>v</sub> contains the set of elements that are equal to v
- $\blacktriangleright$  A<sub>R</sub> contains the set of elements that are greater than v

$$
A_L = \langle 2, 4, 1 \rangle
$$
  $A_v = \langle 5, 5 \rangle$   $A_R = \langle 36, 21, 8, 13, 11, 20 \rangle$ 

Basic step: partition A in three parts based on a chosen value  $v \in A$ 

- $\blacktriangleright$  A<sub>L</sub> contains the set of elements that are less than v
- $\blacktriangleright$  A<sub>v</sub> contains the set of elements that are equal to v
- $\blacktriangleright$  A<sub>R</sub> contains the set of elements that are greater than v

E.g.,  $A = \langle 2, 36, 5, 21, 8, 13, 11, 20, 5, 4, 1 \rangle$ we pick a splitting value, say  $v = 5$ 

$$
A_L = \langle 2, 4, 1 \rangle
$$
  $A_v = \langle 5, 5 \rangle$   $A_R = \langle 36, 21, 8, 13, 11, 20 \rangle$ 

 $\Box$  Can we use the same idea for sorting A?

**Basic step: partition A in three parts based on a chosen value v**  $\in$  A

- $\blacktriangleright$  A<sub>L</sub> contains the set of elements that are less than v
- $\blacktriangleright$  A<sub>v</sub> contains the set of elements that are equal to v
- $\blacktriangleright$  A<sub>R</sub> contains the set of elements that are greater than v

E.g.,  $A = \langle 2, 36, 5, 21, 8, 13, 11, 20, 5, 4, 1 \rangle$ we pick a splitting value, say  $v = 5$ 

$$
A_L = \langle 2, 4, 1 \rangle
$$
  $A_v = \langle 5, 5 \rangle$   $A_R = \langle 36, 21, 8, 13, 11, 20 \rangle$ 

 $\Box$  Can we use the same idea for sorting A?

■ Can we partition A **in place**?

Problem: sorting

- Problem: sorting
- Idea: rearrange the sequence  $A[1 \ldots n]$  in three parts based on a chosen "pivot" value  $v \in A$ 
	- A $[1 \dots q 1]$  contain elements that are less than or equal to v
	- $\blacktriangleright$  A[q] = v
	- A[q + 1  $\ldots$  n] contain elements that are greater than v

- Problem: sorting
- Idea: rearrange the sequence  $A[1 \ldots n]$  in three parts based on a chosen "pivot" value  $v \in A$ 
	- A $[1 \dots q 1]$  contain elements that are less than or equal to v
	- $\blacktriangleright$  A[q] = v
	- A[q + 1  $\ldots$  n] contain elements that are greater than v

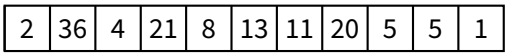

- Problem: sorting
- Idea: rearrange the sequence  $A[1 \ldots n]$  in three parts based on a chosen "pivot" value  $v \in A$ 
	- A $[1 \dots q 1]$  contain elements that are less than or equal to v
	- $\blacktriangleright$  A[q] = v
	- A[q + 1  $\ldots$  n] contain elements that are greater than v

$$
2 |36 |4 |21 |8 |13 |11 |20 |5 |5 |1 v = 8
$$

- Problem: sorting
- Idea: rearrange the sequence  $A[1 \ldots n]$  in three parts based on a chosen "pivot" value  $v \in A$ 
	- A $[1 \dots q 1]$  contain elements that are less than or equal to v
	- $\blacktriangleright$  A[q] = v
	- A[q + 1  $\ldots$  n] contain elements that are greater than v

2 36 5 4 1 21 8 13 11 20 5 v = 8

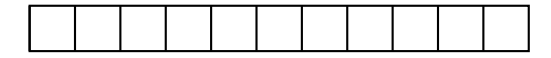

- **Problem:** sorting
- Idea: rearrange the sequence  $A[1 \ldots n]$  in three parts based on a chosen "pivot" value  $v \in A$ 
	- A $[1 \tcdot a 1]$  contain elements that are less than or equal to v
	- $\blacktriangleright$  A[q] = v
	- A[ $q + 1$ ... n] contain elements that are greater than v

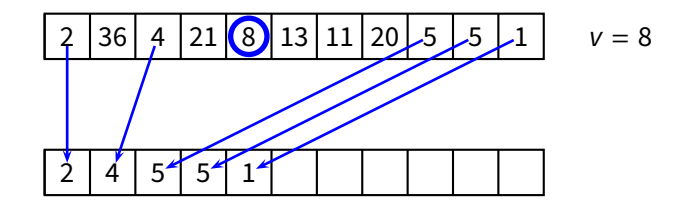

- **Problem:** sorting
- Idea: rearrange the sequence  $A[1 \ldots n]$  in three parts based on a chosen "pivot" value  $v \in A$ 
	- A $[1 \tcdot a 1]$  contain elements that are less than or equal to v
	- $\blacktriangleright$  A[q] = v
	- A[ $q + 1$ ... n] contain elements that are greater than v

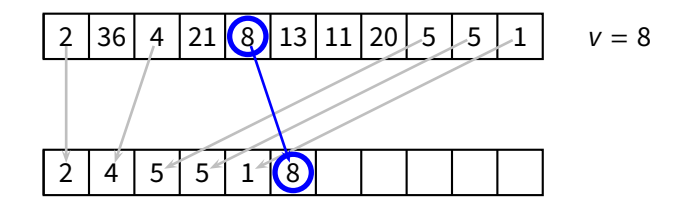

- $\blacksquare$  Problem: sorting
- Idea: rearrange the sequence  $A[1 \ldots n]$  in three parts based on a chosen "pivot" value  $v \in A$ 
	- A $[1 \tcdot a 1]$  contain elements that are less than or equal to v
	- $\blacktriangleright$  A[q] = v
	- A[ $q + 1$ ... n] contain elements that are greater than v

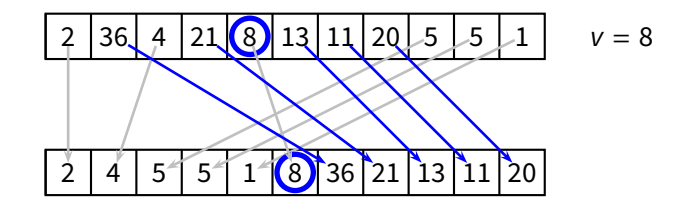

- $\blacksquare$  Problem: sorting
- Idea: rearrange the sequence  $A[1 \ldots n]$  in three parts based on a chosen "pivot" value  $v \in A$ 
	- A $[1 \tcdot a 1]$  contain elements that are less than or equal to v
	- $\blacktriangleright$  A[q] = v
	- A[ $q + 1$ ... n] contain elements that are greater than v

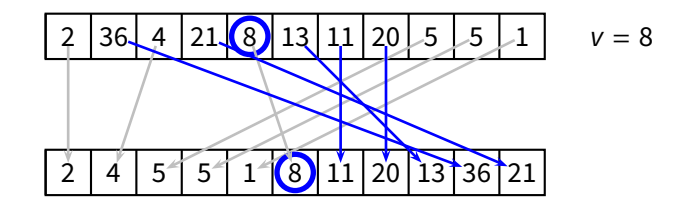

- $\blacksquare$  Problem: sorting
- Idea: rearrange the sequence  $A[1 \ldots n]$  in three parts based on a chosen "pivot" value  $v \in A$ 
	- A $[1 \tcdot a 1]$  contain elements that are less than or equal to v
	- $\blacktriangleright$  A[q] = v
	- A[ $q + 1$ ... n] contain elements that are greater than v

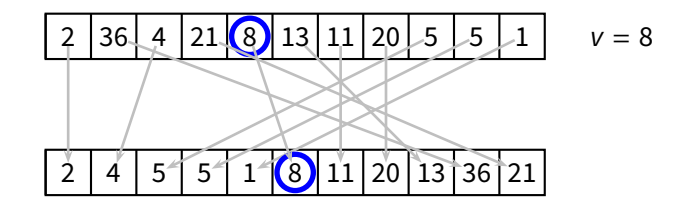

- $\blacksquare$  Problem: sorting
- *Idea:* rearrange the sequence  $A[1 \dots n]$  in three parts based on a chosen "pivot" value  $v \in A$ 
	- A $[1 \tcdot a 1]$  contain elements that are less than or equal to v
	- $\blacktriangleright$  A[q] = v
	- A[ $q + 1$ ... n] contain elements that are greater than v

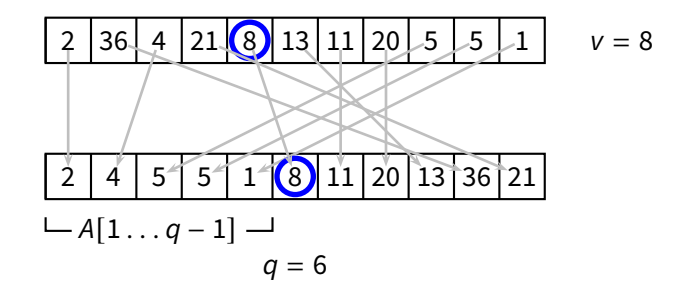

- $\blacksquare$  Problem: sorting
- *Idea:* rearrange the sequence  $A[1 \dots n]$  in three parts based on a chosen "pivot" value  $v \in A$ 
	- A $[1 \tcdot a 1]$  contain elements that are less than or equal to v
	- $\blacktriangleright$  A[q] = v
	- A[ $q + 1$ ... n] contain elements that are greater than v

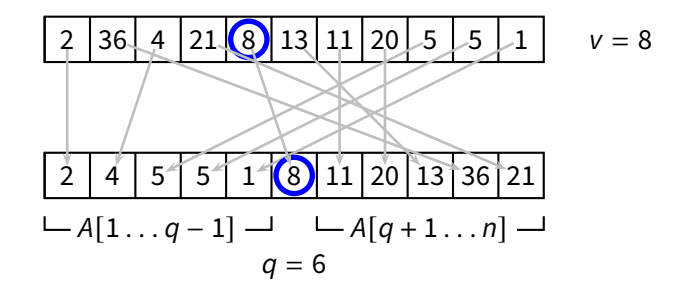

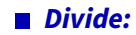

**Divide:** partition A in A[1...q – 1] and A[q + 1...n] such that

 $1 \leq i < q < j \leq n \Rightarrow A[i] \leq A[q] \leq A[j]$ 

**Divide:** partition A in A[1...q – 1] and A[q + 1...n] such that

 $1 \leq i < q < j \leq n \Rightarrow A[i] \leq A[q] \leq A[j]$ 

#### **Conquer:**

**Divide:** partition A in A[1...q – 1] and A[q + 1...n] such that

 $1 \leq i < q < j \leq n \Rightarrow A[i] \leq A[q] \leq A[j]$ 

**■ Conquer:** sort  $A[1 \dots q-1]$  and  $A[q+1 \dots n]$ 

**Divide:** partition A in A[1...q – 1] and A[q + 1...n] such that

 $1 \leq i < q < j \leq n \Rightarrow A[i] \leq A[q] \leq A[j]$ 

**■ Conquer:** sort  $A[1 \dots q-1]$  and  $A[q+1 \dots n]$ 

**Combine:**
#### **Another Divide-and-Conquer for Sorting**

**Divide:** partition A in A[1...q – 1] and A[q + 1...n] such that

 $1 \leq i < q < j \leq n \Rightarrow A[i] \leq A[q] \leq A[i]$ 

- **Conquer:** sort  $A[1 \dots q-1]$  and  $A[q+1 \dots n]$
- **Combine:** nothing to do here
	- ◮ notice the difference with **MERGESORT**

#### **Another Divide-and-Conquer for Sorting**

**Divide:** partition A in A[1...q – 1] and A[q + 1...n] such that

 $1 \leq i < q < j \leq n \Rightarrow A[i] \leq A[q] \leq A[i]$ 

- **Conquer:** sort  $A[1 \dots q-1]$  and  $A[q+1 \dots n]$
- **Combine:** nothing to do here
	- ◮ notice the difference with **MERGESORT**

```
QUICKSORT(A, begin, end)
```

```
1 if begin < end
```
- 2  $q = \text{PARTITION}(A, begin, end)$
- 3 **QUICKSORT** $(A, \text{begin}, q-1)$
- 4 **QUICKSORT** $(A, q+1, end)$

- Start with  $q = 1$ 
	- $\blacktriangleright$  i.e., assume all elements are greater than the pivot
- Scan the array left-to-right, starting at position 2
- If an element  $A[i]$  is less than or equal to pivot, then swap it with the current q position and shift  $q$  to the right

- Start with  $q = 1$ 
	- $\blacktriangleright$  i.e., assume all elements are greater than the pivot
- Scan the array left-to-right, starting at position 2
- If an element A[i] is less than or equal to pivot, then swap it with the current q position and shift  $q$  to the right
- **Loop invariant** 
	- begin  $\leq k < q \Rightarrow A[k] \leq v$
	- ▶  $q < k < i$   $\Rightarrow$   $A[k] > v$

- Start with  $q = 1$ 
	- $\blacktriangleright$  i.e., assume all elements are greater than the pivot
- Scan the array left-to-right, starting at position 2
- If an element A[i] is less than or equal to pivot, then swap it with the current q position and shift  $q$  to the right
- **Loop invariant** 
	- begin  $\leq k < q \Rightarrow A[k] \leq v$
	- ▶  $q < k < i$   $\Rightarrow$   $A[k] > v$

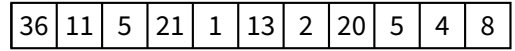

- Start with  $q = 1$ 
	- $\blacktriangleright$  i.e., assume all elements are greater than the pivot
- Scan the array left-to-right, starting at position 2
- If an element A[i] is less than or equal to pivot, then swap it with the current q position and shift  $q$  to the right
- **Loop invariant** 
	- begin  $\leq k < q \Rightarrow A[k] \leq v$
	- ▶  $q < k < i$   $\Rightarrow$   $A[k] > v$

$$
36|11|5|21|1|13|2|20|5|4(8) v = A[end]
$$

- Start with  $q = 1$ 
	- $\blacktriangleright$  i.e., assume all elements are greater than the pivot
- Scan the array left-to-right, starting at position 2
- If an element A[i] is less than or equal to pivot, then swap it with the current q position and shift  $q$  to the right
- **Loop invariant** 
	- begin  $\leq k < q \Rightarrow A[k] \leq v$
	- $\blacktriangleright$   $a < k < i \Rightarrow A[k] > v$

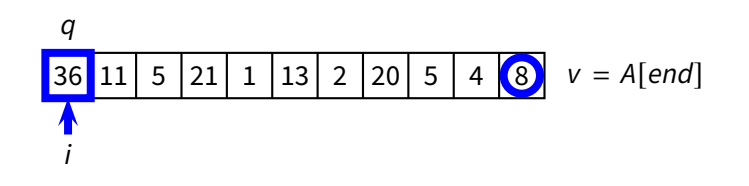

- Start with  $q = 1$ 
	- $\blacktriangleright$  i.e., assume all elements are greater than the pivot
- Scan the array left-to-right, starting at position 2
- If an element A[i] is less than or equal to pivot, then swap it with the current q position and shift  $q$  to the right
- **Loop invariant** 
	- begin  $\leq k < q \Rightarrow A[k] \leq v$
	- $\blacktriangleright$   $a < k < i \Rightarrow A[k] > v$

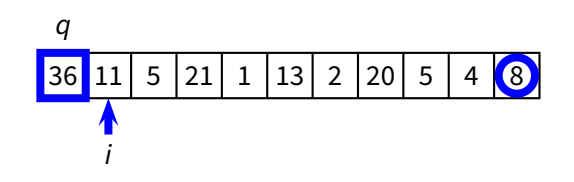

- Start with  $q = 1$ 
	- $\blacktriangleright$  i.e., assume all elements are greater than the pivot
- Scan the array left-to-right, starting at position 2
- If an element A[i] is less than or equal to pivot, then swap it with the current q position and shift  $q$  to the right
- **Loop invariant** 
	- begin  $\leq k < q \Rightarrow A[k] \leq v$
	- $\blacktriangleright$   $a < k < i \Rightarrow A[k] > v$

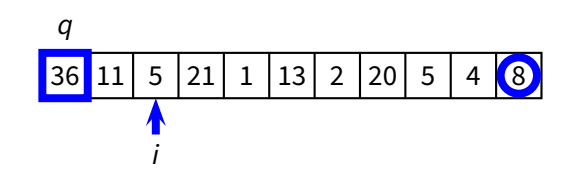

- Start with  $q = 1$ 
	- $\blacktriangleright$  i.e., assume all elements are greater than the pivot
- Scan the array left-to-right, starting at position 2
- If an element A[i] is less than or equal to pivot, then swap it with the current q position and shift  $q$  to the right
- **Loop invariant** 
	- begin  $\leq k < q \Rightarrow A[k] \leq v$
	- ▶  $q < k < i$   $\Rightarrow$   $A[k] > v$

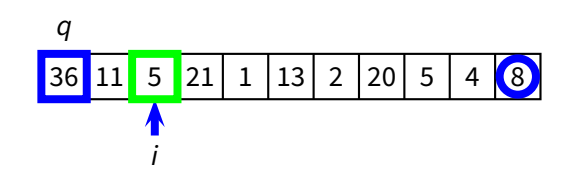

- Start with  $q = 1$ 
	- $\blacktriangleright$  i.e., assume all elements are greater than the pivot
- Scan the array left-to-right, starting at position 2
- If an element  $A[i]$  is less than or equal to pivot, then swap it with the current q position and shift  $q$  to the right
- **Loop invariant** 
	- begin  $\leq k < q \Rightarrow A[k] \leq v$
	- ►  $q < k < i$   $\Rightarrow$   $A[k] > v$

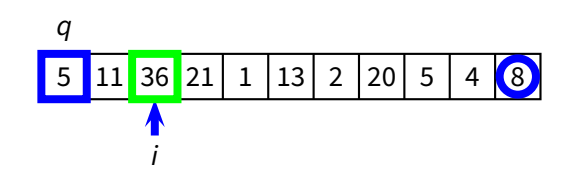

- Start with  $q = 1$ 
	- $\blacktriangleright$  i.e., assume all elements are greater than the pivot
- Scan the array left-to-right, starting at position 2
- If an element A[i] is less than or equal to pivot, then swap it with the current q position and shift  $q$  to the right
- **Loop invariant** 
	- begin  $\leq k < q \Rightarrow A[k] \leq v$
	- ▶  $q < k < i$   $\Rightarrow$   $A[k] > v$

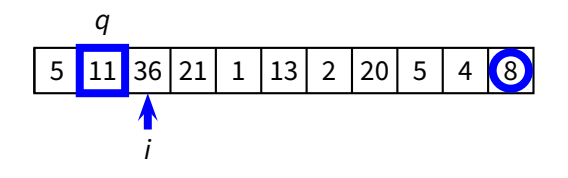

- Start with  $q = 1$ 
	- $\blacktriangleright$  i.e., assume all elements are greater than the pivot
- Scan the array left-to-right, starting at position 2
- If an element A[i] is less than or equal to pivot, then swap it with the current q position and shift  $q$  to the right
- **Loop invariant** 
	- begin  $\leq k < q \Rightarrow A[k] \leq v$
	- $\blacktriangleright$   $a < k < i \Rightarrow A[k] > v$

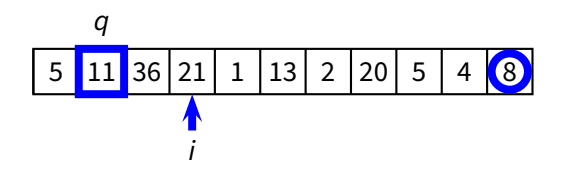

- Start with  $q = 1$ 
	- $\blacktriangleright$  i.e., assume all elements are greater than the pivot
- Scan the array left-to-right, starting at position 2
- If an element A[i] is less than or equal to pivot, then swap it with the current q position and shift  $q$  to the right
- **Loop invariant** 
	- begin  $\leq k < q \Rightarrow A[k] \leq v$
	- ▶  $q < k < i$   $\Rightarrow$   $A[k] > v$

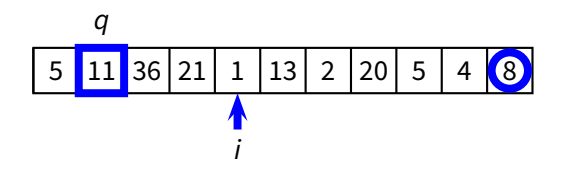

- Start with  $q = 1$ 
	- $\blacktriangleright$  i.e., assume all elements are greater than the pivot
- Scan the array left-to-right, starting at position 2
- If an element  $A[i]$  is less than or equal to pivot, then swap it with the current q position and shift  $q$  to the right
- **Loop invariant** 
	- begin  $\leq k < q \Rightarrow A[k] \leq v$
	- ▶  $q < k < i$   $\Rightarrow$   $A[k] > v$

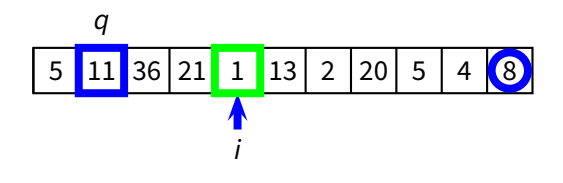

- Start with  $q = 1$ 
	- $\blacktriangleright$  i.e., assume all elements are greater than the pivot
- Scan the array left-to-right, starting at position 2
- If an element A[i] is less than or equal to pivot, then swap it with the current q position and shift  $q$  to the right
- **Loop invariant** 
	- begin  $\leq k < q \Rightarrow A[k] \leq v$
	- ▶  $q < k < i$   $\Rightarrow$   $A[k] > v$

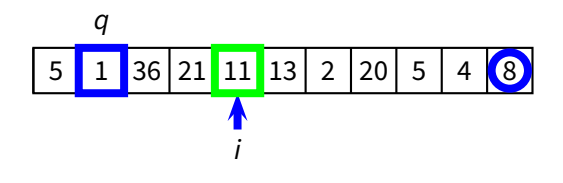

- Start with  $q = 1$ 
	- $\blacktriangleright$  i.e., assume all elements are greater than the pivot
- Scan the array left-to-right, starting at position 2
- If an element A[i] is less than or equal to pivot, then swap it with the current q position and shift  $q$  to the right
- **Loop invariant** 
	- begin  $\leq k < q \Rightarrow A[k] \leq v$
	- ▶  $q < k < i$   $\Rightarrow$   $A[k] > v$

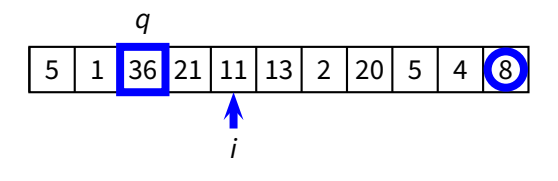

- Start with  $q = 1$ 
	- $\blacktriangleright$  i.e., assume all elements are greater than the pivot
- Scan the array left-to-right, starting at position 2
- If an element A[i] is less than or equal to pivot, then swap it with the current q position and shift  $q$  to the right
- **Loop invariant** 
	- begin  $\leq k < q \Rightarrow A[k] \leq v$
	- ▶  $q < k < i$   $\Rightarrow$   $A[k] > v$

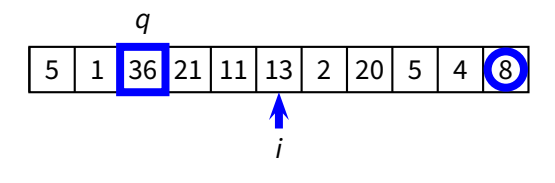

- Start with  $q = 1$ 
	- $\blacktriangleright$  i.e., assume all elements are greater than the pivot
- Scan the array left-to-right, starting at position 2
- If an element A[i] is less than or equal to pivot, then swap it with the current q position and shift  $q$  to the right
- **Loop invariant** 
	- begin  $\leq k < q \Rightarrow A[k] \leq v$
	- ►  $q < k < i$   $\Rightarrow$   $A[k] > v$

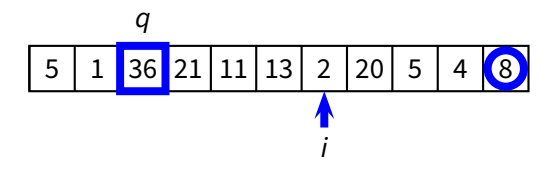

- Start with  $q = 1$ 
	- $\blacktriangleright$  i.e., assume all elements are greater than the pivot
- Scan the array left-to-right, starting at position 2
- If an element A[i] is less than or equal to pivot, then swap it with the current q position and shift  $q$  to the right
- **Loop invariant** 
	- begin  $\leq k < q \Rightarrow A[k] \leq v$
	- ►  $q < k < i$   $\Rightarrow$   $A[k] > v$

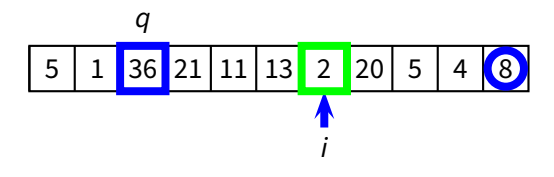

- Start with  $q = 1$ 
	- $\blacktriangleright$  i.e., assume all elements are greater than the pivot
- Scan the array left-to-right, starting at position 2
- If an element A[i] is less than or equal to pivot, then swap it with the current q position and shift  $q$  to the right
- **Loop invariant** 
	- begin  $\leq k < q \Rightarrow A[k] \leq v$
	- ▶  $q < k < i$   $\Rightarrow$   $A[k] > v$

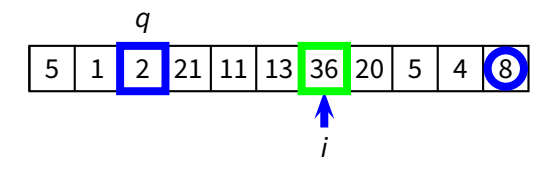

- Start with  $q = 1$ 
	- $\blacktriangleright$  i.e., assume all elements are greater than the pivot
- Scan the array left-to-right, starting at position 2
- If an element A[i] is less than or equal to pivot, then swap it with the current q position and shift  $q$  to the right
- **Loop invariant** 
	- begin  $\leq k < q \Rightarrow A[k] \leq v$
	- $\blacktriangleright$   $a < k < i \Rightarrow A[k] > v$

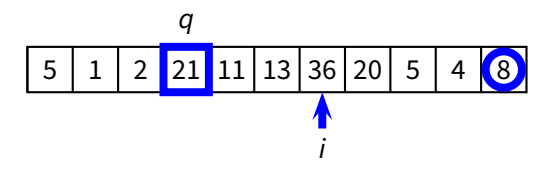

- Start with  $q = 1$ 
	- $\blacktriangleright$  i.e., assume all elements are greater than the pivot
- Scan the array left-to-right, starting at position 2
- If an element A[i] is less than or equal to pivot, then swap it with the current q position and shift  $q$  to the right
- **Loop invariant** 
	- begin  $\leq k < q \Rightarrow A[k] \leq v$
	- ►  $q < k < i$   $\Rightarrow$   $A[k] > v$

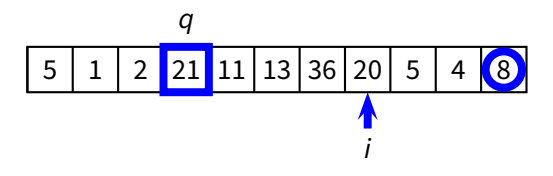

- Start with  $q = 1$ 
	- $\blacktriangleright$  i.e., assume all elements are greater than the pivot
- Scan the array left-to-right, starting at position 2
- If an element A[i] is less than or equal to pivot, then swap it with the current q position and shift  $q$  to the right
- **Loop invariant** 
	- begin  $\leq k < q \Rightarrow A[k] \leq v$
	- ►  $q < k < i$   $\Rightarrow$   $A[k] > v$

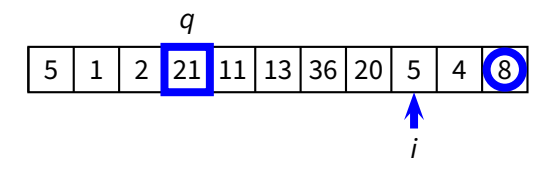

- Start with  $q = 1$ 
	- $\blacktriangleright$  i.e., assume all elements are greater than the pivot
- Scan the array left-to-right, starting at position 2
- If an element  $A[i]$  is less than or equal to pivot, then swap it with the current q position and shift  $q$  to the right
- **Loop invariant** 
	- begin  $\leq k < q \Rightarrow A[k] \leq v$
	- ►  $q < k < i$   $\Rightarrow$   $A[k] > v$

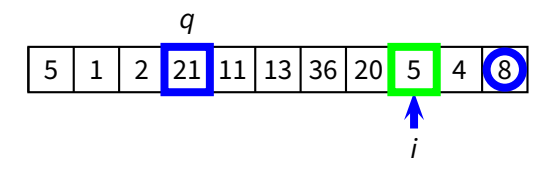

- Start with  $q = 1$ 
	- $\blacktriangleright$  i.e., assume all elements are greater than the pivot
- Scan the array left-to-right, starting at position 2
- If an element  $A[i]$  is less than or equal to pivot, then swap it with the current q position and shift  $q$  to the right
- **Loop invariant** 
	- begin  $\leq k < q \Rightarrow A[k] \leq v$
	- ▶  $q < k < i$   $\Rightarrow$   $A[k] > v$

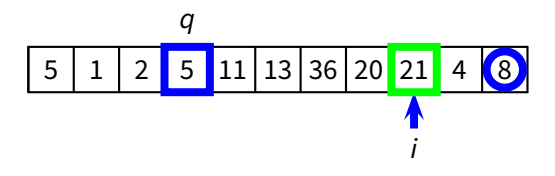

- Start with  $q = 1$ 
	- $\blacktriangleright$  i.e., assume all elements are greater than the pivot
- Scan the array left-to-right, starting at position 2
- If an element  $A[i]$  is less than or equal to pivot, then swap it with the current q position and shift  $q$  to the right
- **Loop invariant** 
	- begin  $\leq k < q \Rightarrow A[k] \leq v$
	- $\blacktriangleright$   $a < k < i \Rightarrow A[k] > v$

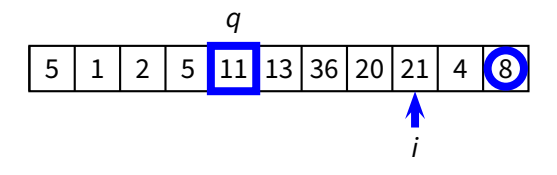

- Start with  $q = 1$ 
	- $\blacktriangleright$  i.e., assume all elements are greater than the pivot
- Scan the array left-to-right, starting at position 2
- If an element  $A[i]$  is less than or equal to pivot, then swap it with the current q position and shift  $q$  to the right
- **Loop invariant** 
	- begin  $\leq k < q \Rightarrow A[k] \leq v$
	- ►  $q < k < i$   $\Rightarrow$   $A[k] > v$

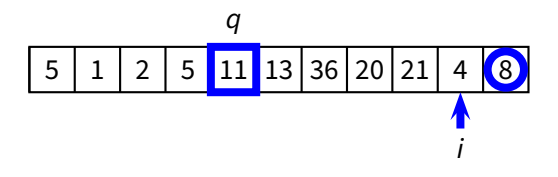

- Start with  $q = 1$ 
	- $\blacktriangleright$  i.e., assume all elements are greater than the pivot
- Scan the array left-to-right, starting at position 2
- If an element  $A[i]$  is less than or equal to pivot, then swap it with the current q position and shift  $q$  to the right
- **Loop invariant** 
	- begin  $\leq k < q \Rightarrow A[k] \leq v$
	- ►  $q < k < i$   $\Rightarrow$   $A[k] > v$

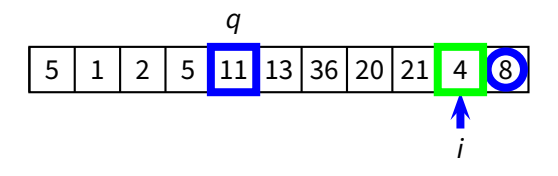

- Start with  $q = 1$ 
	- $\blacktriangleright$  i.e., assume all elements are greater than the pivot
- Scan the array left-to-right, starting at position 2
- If an element  $A[i]$  is less than or equal to pivot, then swap it with the current q position and shift  $q$  to the right
- **Loop invariant** 
	- begin  $\leq k < q \Rightarrow A[k] \leq v$
	- ►  $q < k < i$   $\Rightarrow$   $A[k] > v$

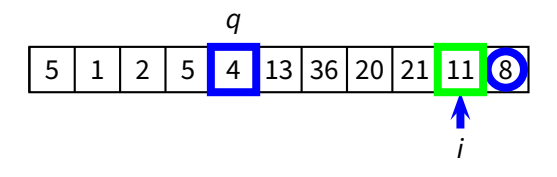

- Start with  $q = 1$ 
	- $\blacktriangleright$  i.e., assume all elements are greater than the pivot
- Scan the array left-to-right, starting at position 2
- If an element  $A[i]$  is less than or equal to pivot, then swap it with the current q position and shift  $q$  to the right
- **Loop invariant** 
	- begin  $\leq k < q \Rightarrow A[k] \leq v$
	- ►  $q < k < i$   $\Rightarrow$   $A[k] > v$

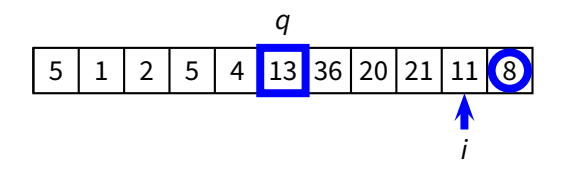

- Start with  $q = 1$ 
	- $\blacktriangleright$  i.e., assume all elements are greater than the pivot
- Scan the array left-to-right, starting at position 2
- If an element  $A[i]$  is less than or equal to pivot, then swap it with the current q position and shift  $q$  to the right
- **Loop invariant** 
	- begin  $\leq k < q \Rightarrow A[k] \leq v$
	- ►  $q < k < i$   $\Rightarrow$   $A[k] > v$

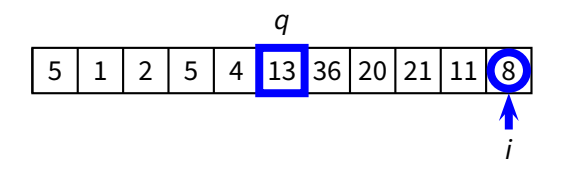

- Start with  $q = 1$ 
	- $\blacktriangleright$  i.e., assume all elements are greater than the pivot
- Scan the array left-to-right, starting at position 2
- If an element  $A[i]$  is less than or equal to pivot, then swap it with the current q position and shift  $q$  to the right
- **Loop invariant** 
	- begin  $\leq k < q \Rightarrow A[k] \leq v$
	- ►  $q < k < i$   $\Rightarrow$   $A[k] > v$

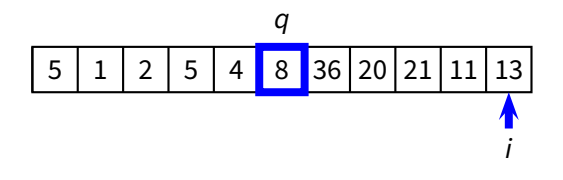

- Start with  $q = 1$ 
	- $\blacktriangleright$  i.e., assume all elements are greater than the pivot
- Scan the array left-to-right, starting at position 2
- If an element A[i] is less than or equal to pivot, then swap it with the current q position and shift  $q$  to the right
- **Loop invariant** 
	- begin  $\leq k < q \Rightarrow A[k] \leq v$
	- ►  $q < k < i$   $\Rightarrow$   $A[k] > v$

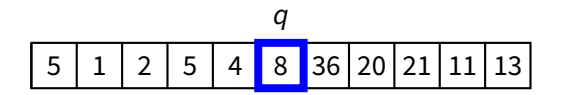

#### **Complete QUICKSORT Algorithm**

**PARTITION**(A, begin, end)  $q =$  begin  $v = A[end]$ **for**  $i = \text{begin}$  **to** end **if**  $A[i] \le v$ <br>5 swap swap  $A[i]$  and  $A[q]$ 6  $q = q + 1$ **return** q − 1

**QUICKSORT**(A, begin, end)

- 1 **if** begin < end
- 2  $q = \text{PARTITION}(A, begin, end)$
- 3 **QUICKSORT** $(A, \text{begin}, q-1)$
- 4 **QUICKSORT** $(A, q+1, end)$
### **Complexity of PARTITION**

**PARTITION**(A, begin, end)  $q =$  begin  $v = A[end]$  **for** i = begin **to** end **if**  $A[i] \leq v$ 5 swap  $A[i]$  and  $A[q]$ 6  $q = q + 1$ **return** q − 1

### **Complexity of PARTITION**

**PARTITION**(A, begin, end)  $q =$  begin  $v = A[end]$  **for** i = begin **to** end **if**  $A[i] \leq v$ 5 swap  $A[i]$  and  $A[q]$ 6  $q = q + 1$ **return** q − 1

 $T(n) = \Theta(n)$ 

#### **QUICKSORT**(A, begin, end)

- 1 **if** begin < end
- 2  $q = \text{PARTITION}(A, begin, end)$
- 3 **QUICKSORT**(A, begin, q − 1)
- 4 **QUICKSORT** $(A, q+1, end)$

#### **QUICKSORT**(A, begin, end)

- 1 **if** begin < end
- 2  $q = \text{PARTITION}(A, begin, end)$
- 3 **QUICKSORT**(A, begin, q − 1)
- 4 **QUICKSORT** $(A, q+1, end)$

**Worst case** 

#### **QUICKSORT**(A, begin, end)

- 1 **if** begin < end
- 2  $q = \text{PARTITION}(A, begin, end)$
- 3 **QUICKSORT**(A, begin, q − 1)
- 4 **QUICKSORT** $(A, q+1, end)$

**Worst case** 

$$
q = begin \text{ or } q = end
$$

#### **QUICKSORT**(A, begin, end)

- 1 **if** begin < end
- 2  $q = \text{PARTITION}(A, begin, end)$
- 3 **QUICKSORT** $(A, \text{begin}, q-1)$
- 4 **QUICKSORT** $(A, q+1, end)$

**■ Worst case** 

$$
q = begin \text{ or } q = end
$$

► the partition transforms P of size n in P of size  $n - 1$ 

#### **QUICKSORT**(A, begin, end)

- 1 **if** begin < end
- 2  $q = \text{PARTITION}(A, begin, end)$
- 3 **QUICKSORT**(A, begin, q − 1)
- 4 **QUICKSORT** $(A, q+1, end)$

■ Worst case

 $\blacktriangleright$  q = begin or q = end

 $\triangleright$  the partition transforms P of size n in P of size n – 1

 $T(n) = T(n-1) + \Theta(n)$ 

#### **QUICKSORT**(A, begin, end)

- 1 **if** begin < end
- 2  $q = \text{PARTITION}(A, begin, end)$
- 3 **QUICKSORT** $(A, \text{begin}, q-1)$
- 4 **QUICKSORT** $(A, q+1, end)$

**■ Worst case** 

$$
q = begin \text{ or } q = end
$$

► the partition transforms P of size n in P of size  $n - 1$ 

$$
T(n) = T(n-1) + \Theta(n)
$$

$$
T(n)=\Theta(n^2)
$$

#### **QUICKSORT**(A, begin, end)

- 1 **if** begin < end
- 2  $q = \text{PARTITION}(A, begin, end)$
- 3 **QUICKSORT**(A, begin, q − 1)
- 4 **QUICKSORT** $(A, q+1, end)$

#### **QUICKSORT**(A, begin, end)

- 1 **if** begin < end
- 2  $q = \text{PARTITION}(A, begin, end)$
- 3 **QUICKSORT**(A, begin, q − 1)
- 4 **QUICKSORT** $(A, q+1, end)$

**■** Best case

#### **QUICKSORT**(A, begin, end)

- 1 **if** begin < end
- 2  $q = \text{PARTITION}(A, begin, end)$
- 3 **QUICKSORT**(A, begin, q − 1)
- 4 **QUICKSORT** $(A, q+1, end)$

#### **Best case**

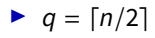

### **QUICKSORT**(A, begin, end)

- 1 **if** begin < end
- 2  $q = \text{PARTITION}(A, begin, end)$
- 3 **QUICKSORT**(A, begin, q − 1)
- 4 **QUICKSORT** $(A, q+1, end)$

#### Best case **Tall**

- $\bullet$  q =  $\lceil n/2 \rceil$
- ► the partition transforms P of size n into two problems P of size  $\lfloor n/2 \rfloor$  and  $\lfloor n/2 \rfloor 1$ , respectively

### **QUICKSORT**(A, begin, end)

- 1 **if** begin < end
- 2  $q = \text{PARTITION}(A, begin, end)$
- 3 **QUICKSORT**(A, begin, q − 1)
- 4 **QUICKSORT** $(A, q+1, end)$

#### Best case **Tall**

- $\bullet$  q =  $\lceil n/2 \rceil$
- ► the partition transforms P of size n into two problems P of size  $\lfloor n/2 \rfloor$  and  $\lfloor n/2 \rfloor 1$ , respectively

$$
T(n) = 2T(n/2) + \Theta(n)
$$

### **QUICKSORT**(A, begin, end)

- 1 **if** begin < end
- 2  $q = \text{PARTITION}(A, begin, end)$
- 3 **QUICKSORT**(A, begin, q − 1)
- 4 **QUICKSORT** $(A, q+1, end)$

#### Best case **Tall**

- $\bullet$  q =  $\lceil n/2 \rceil$
- ► the partition transforms P of size n into two problems P of size  $\lfloor n/2 \rfloor$  and  $\lfloor n/2 \rfloor 1$ , respectively

$$
T(n) = 2T(n/2) + \Theta(n)
$$

$$
T(n) = \Theta(n \log n)
$$

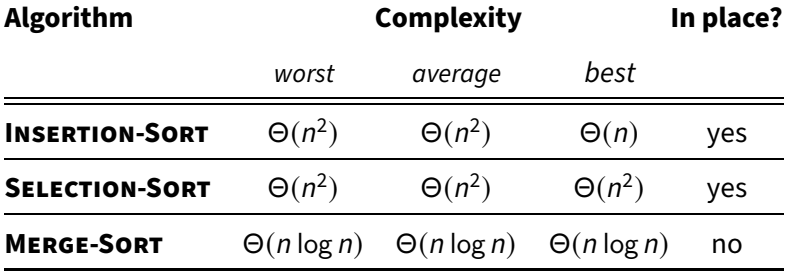

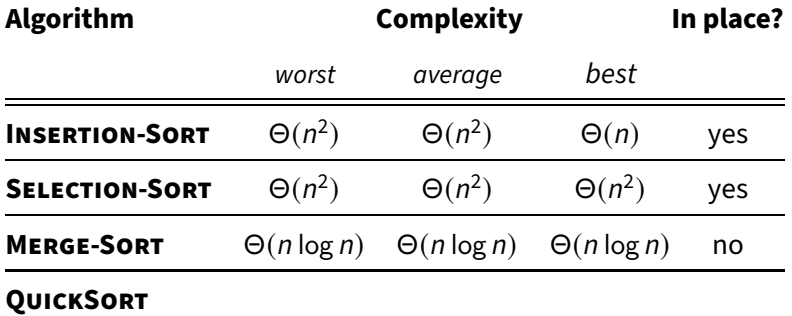

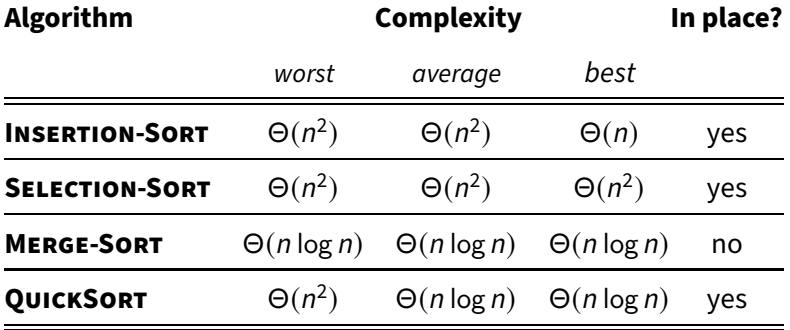

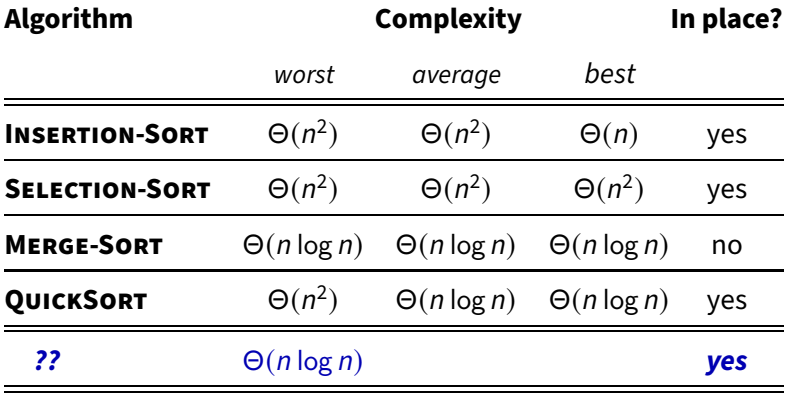

**Our first real** *data structure* 

- Our first real *data structure*
- **Interface**

### ■ Our first real *data structure*

- ▶ **BUILD-MAX-HEAP**(A) rearranges A into a max-heap
- $\blacktriangleright$  **HEAP-INSERT**(*H*, *key*) inserts *key* in the heap
- $\blacktriangleright$  **HEAP-EXTRACT-MAX** $(H)$  extracts the maximum key
- $\blacktriangleright$  H. heap-size is the number of keys in H

### ■ Our first real *data structure*

- ▶ **BUILD-MAX-HEAP**(A) rearranges A into a max-heap
- $\blacktriangleright$  **HEAP-INSERT**(*H*, *key*) inserts *key* in the heap
- $\blacktriangleright$  **HEAP-EXTRACT-MAX** $(H)$  extracts the maximum key
- $\blacktriangleright$  H. heap-size is the number of keys in H
- $\blacksquare$  Two kinds of binary heaps

### ■ Our first real *data structure*

- ▶ **BUILD-MAX-HEAP**(A) rearranges A into a max-heap
- $\blacktriangleright$  **HEAP-INSERT**(*H*, *key*) inserts *key* in the heap
- $\blacktriangleright$  **HEAP-EXTRACT-MAX** $(H)$  extracts the maximum key
- $\blacktriangleright$  H. heap-size is the number of keys in H
- $\blacksquare$  Two kinds of binary heaps
	- $\blacktriangleright$  max-heaps

### ■ Our first real *data structure*

- ▶ **BUILD-MAX-HEAP**(A) rearranges A into a max-heap
- $\blacktriangleright$  **HEAP-INSERT**(*H*, *key*) inserts *key* in the heap
- $\blacktriangleright$  **HEAP-EXTRACT-MAX** $(H)$  extracts the maximum key
- $\blacktriangleright$  H. heap-size is the number of keys in H
- $\blacksquare$  Two kinds of binary heaps
	- $\blacktriangleright$  max-heaps
	- $\blacktriangleright$  min-heaps

### ■ Our first real *data structure*

- ▶ **BUILD-MAX-HEAP**(A) rearranges A into a max-heap
- $\blacktriangleright$  **HEAP-INSERT**(*H*, *key*) inserts *key* in the heap
- $\blacktriangleright$  **HEAP-EXTRACT-MAX** $(H)$  extracts the maximum key
- $\blacktriangleright$  H. heap-size is the number of keys in H
- $\blacksquare$  Two kinds of binary heaps
	- $\blacktriangleright$  max-heaps
	- $\blacktriangleright$  min-heaps
- Useful applications

### ■ Our first real *data structure*

- ▶ **BUILD-MAX-HEAP**(A) rearranges A into a max-heap
- $\blacktriangleright$  **HEAP-INSERT**(*H*, *key*) inserts *key* in the heap
- $\blacktriangleright$  **HEAP-EXTRACT-MAX** $(H)$  extracts the maximum key
- $\blacktriangleright$  H. heap-size is the number of keys in H
- $\blacksquare$  Two kinds of binary heaps
	- $\blacktriangleright$  max-heaps
	- $\blacktriangleright$  min-heaps
- Useful applications
	- $\blacktriangleright$  sorting

### ■ Our first real *data structure*

- ▶ **BUILD-MAX-HEAP**(A) rearranges A into a max-heap
- $\blacktriangleright$  **HEAP-INSERT**(*H*, *key*) inserts *key* in the heap
- $\blacktriangleright$  **HEAP-EXTRACT-MAX** $(H)$  extracts the maximum key
- $\blacktriangleright$  H. heap-size is the number of keys in H
- $\blacksquare$  Two kinds of binary heaps
	- $\blacktriangleright$  max-heaps
	- $\blacktriangleright$  min-heaps
- Useful applications
	- $\blacktriangleright$  sorting
	- $\blacktriangleright$  priority queue

Conceptually a full binary tree

Conceptually a full binary tree

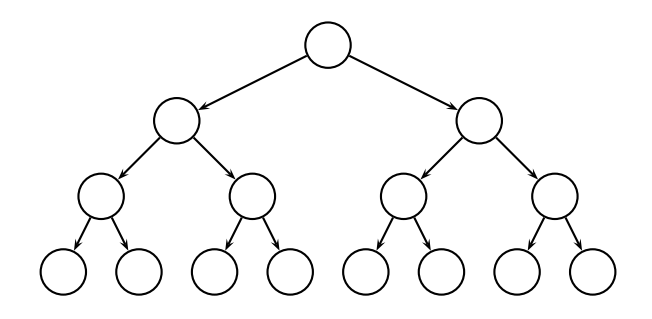

■ Conceptually a full binary tree

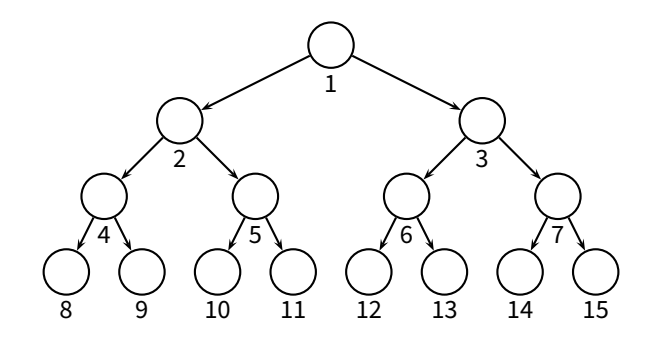

■ Conceptually a full binary tree

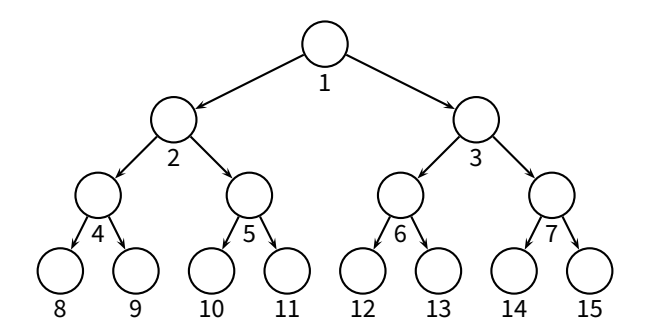

**Implemented as an array** 

■ Conceptually a full binary tree

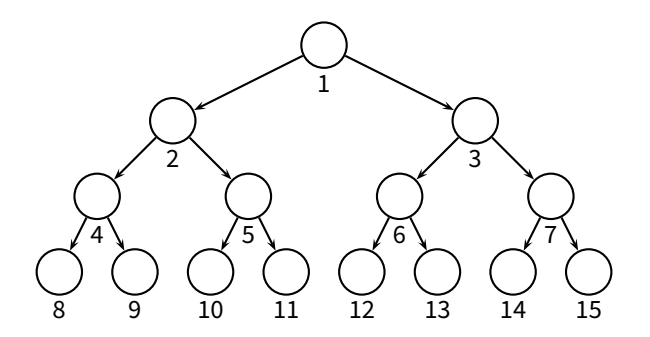

**Implemented as an array** 

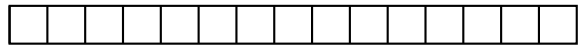

Conceptually a full binary tree

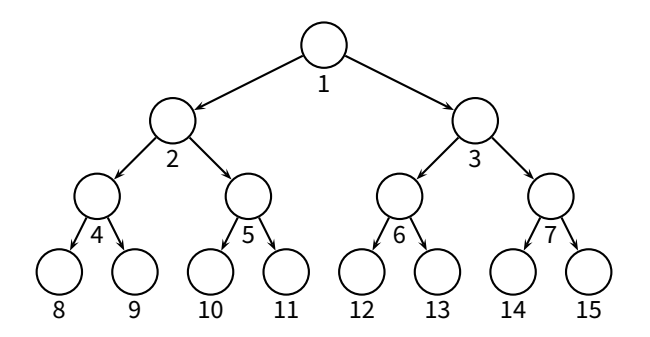

**Implemented as an array** 

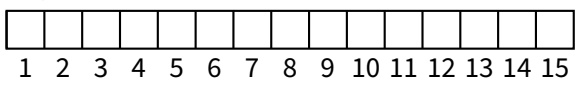
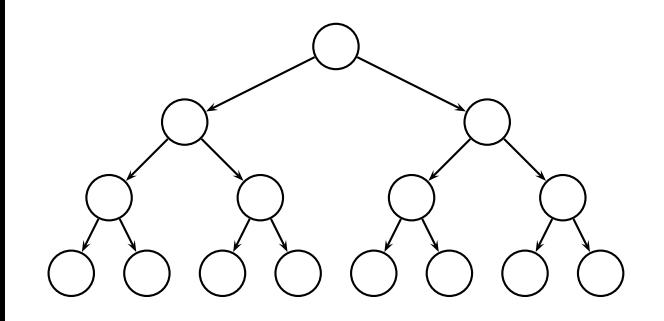

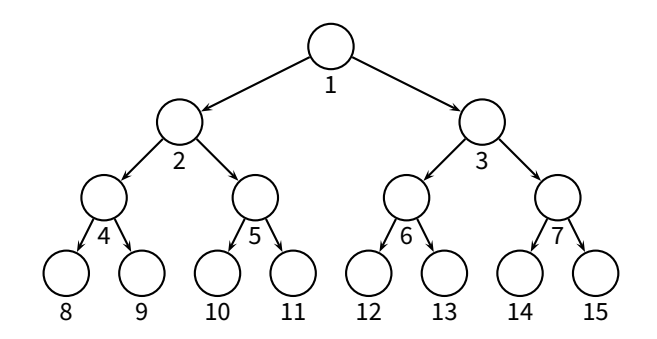

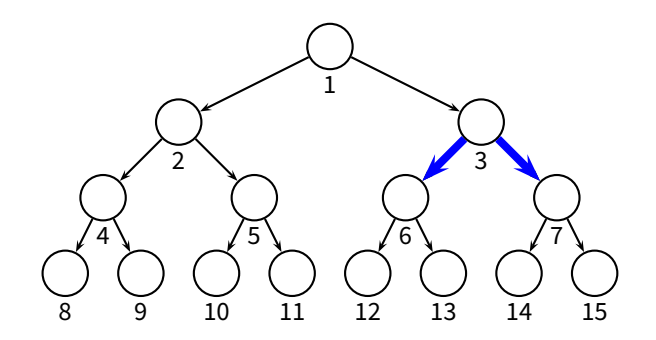

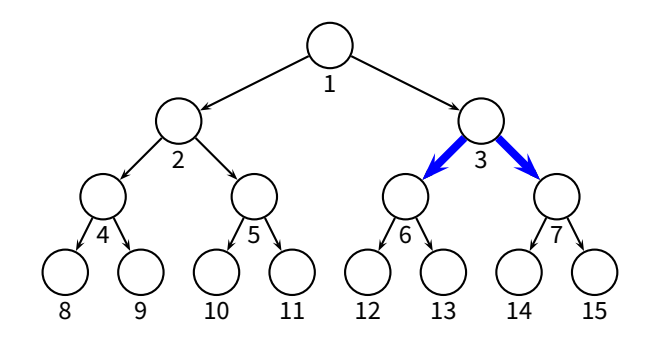

**PARENT**(i) **return** ⌊i/2⌋  $LET(i)$ **return** 2i **RIGHT**(i) **return**  $2i + 1$ 

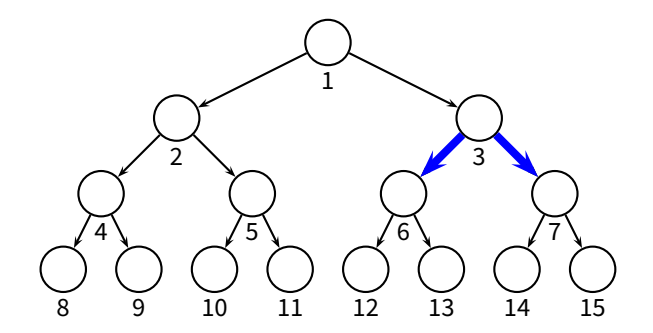

**PARENT**(i) **return**  $\lfloor i/2 \rfloor$  $LET(i)$ **return** 2i **RIGHT**(i) **return**  $2i + 1$ 

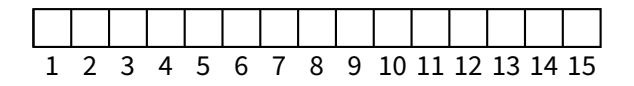

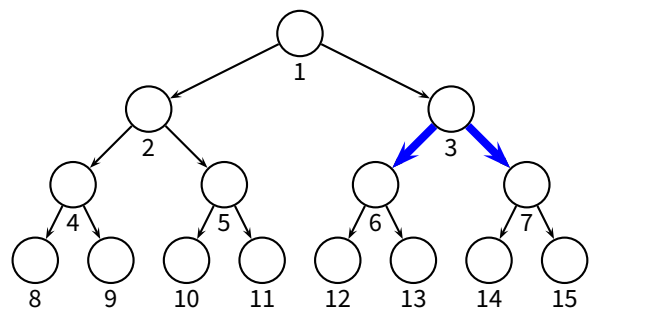

- **PARENT**(i) **return**  $\lfloor i/2 \rfloor$ **LEFT**(i) **return** 2i **RIGHT**(i)
	- **return**  $2i + 1$

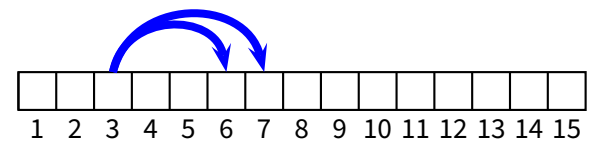

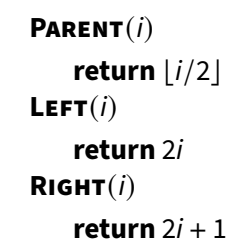

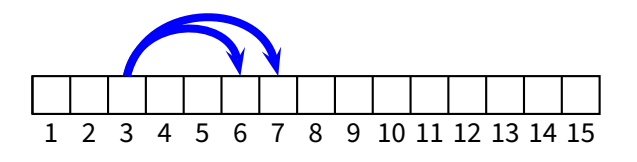

**Max-heap property:** for all  $i > 1$  A[**PARENT** $(i)$ ]  $\geq A[i]$ 

1

 $2\sqrt{3}$ 

 $4\begin{bmatrix} 4 \end{bmatrix}$   $\begin{bmatrix} 5 \end{bmatrix}$   $\begin{bmatrix} 6 \end{bmatrix}$   $\begin{bmatrix} 7 \end{bmatrix}$ 

8 9 10 11 12 13 14 15

**■** *Max-heap property:* for all  $i > 1$   $\boxed{A[\text{PARENT}(i)] \geq A[i]}$ 

**Max-heap property: for all**  $i > 1$   $\sqrt{A[\text{PARENT}(i)] \ge A[i]}$ 

E.g.,

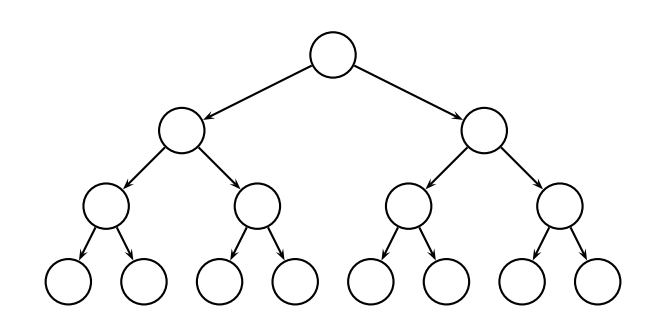

**Max-heap property: for all**  $i > 1$   $A[PARENT(i)] \ge A[i]$ 

E.g.,

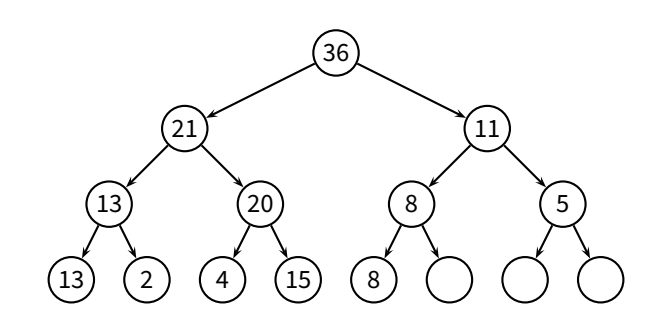

**Max-heap property: for all**  $i > 1$   $\sqrt{A[\text{PARENT}(i)] \ge A[i]}$ E.g.,

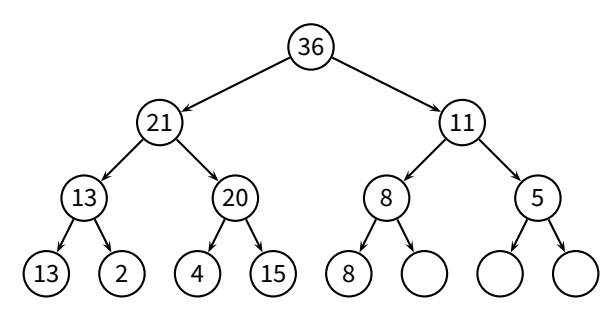

#### ■ Where is the max element?

**Max-heap property: for all**  $i > 1$ **, A [PARENT** $(i)$ ]  $\geq A[i]$ E.g.,

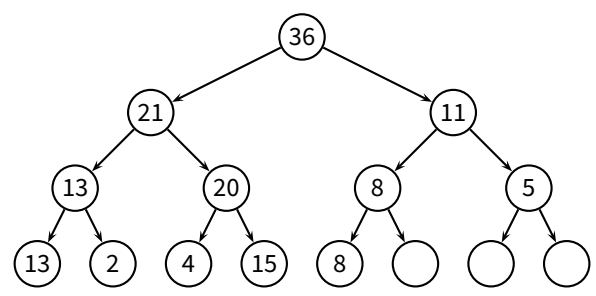

■ Where is the max element?

**How can we implement HEAP-EXTRACT-MAX**?

- $\blacktriangleright$  extract the max key
- $\blacktriangleright$  rearrange the heap to maintain the *max-heap property*

- $\blacktriangleright$  extract the max key
- $\blacktriangleright$  rearrange the heap to maintain the *max-heap property*

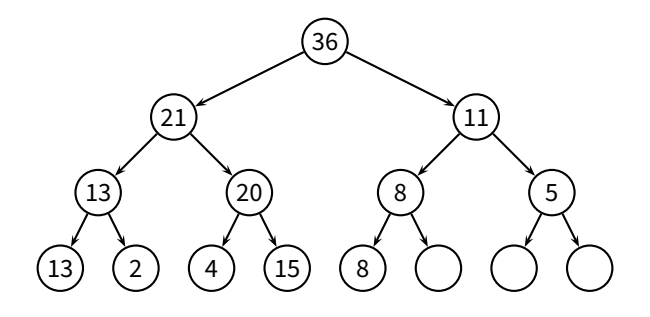

- $\blacktriangleright$  extract the max key
- $\blacktriangleright$  rearrange the heap to maintain the *max-heap property*

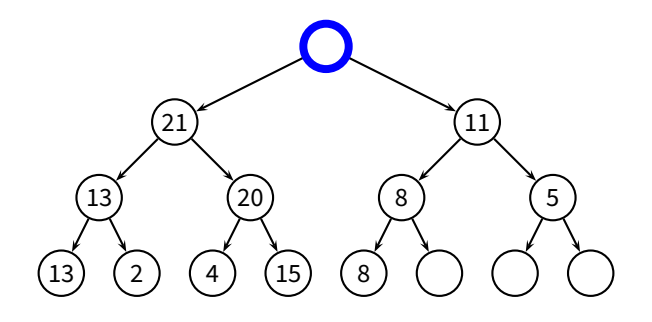

- $\blacktriangleright$  extract the max key
- $\blacktriangleright$  rearrange the heap to maintain the *max-heap property*

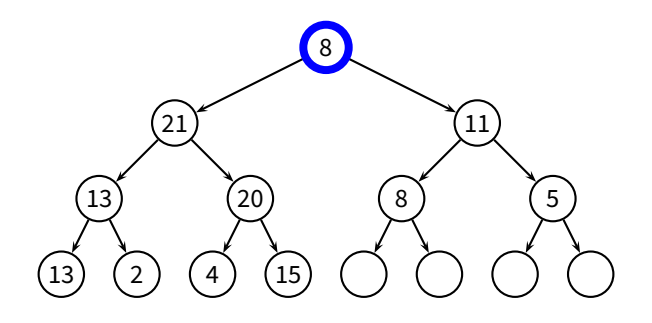

#### **HEAP-EXTRACT-MAX** procedure

- $\blacktriangleright$  extract the max key
- $\blacktriangleright$  rearrange the heap to maintain the *max-heap property*

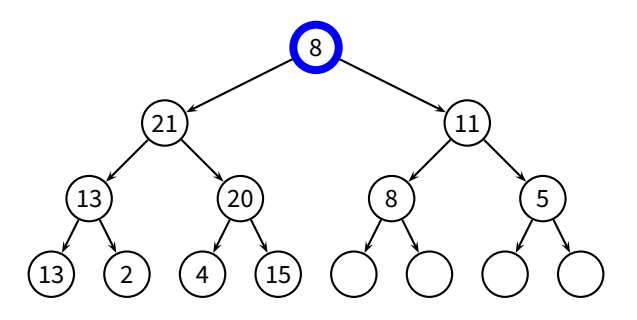

Now we have two subtrees where the  $max$ -heap property holds

- ▶ assume: the max-heap property holds in the subtrees of node  $i$
- $\blacktriangleright$  goal: rearrange the heap to maintain the max-heap property

- ▶ assume: the max-heap property holds in the subtrees of node  $i$
- $\blacktriangleright$  goal: rearrange the heap to maintain the max-heap property

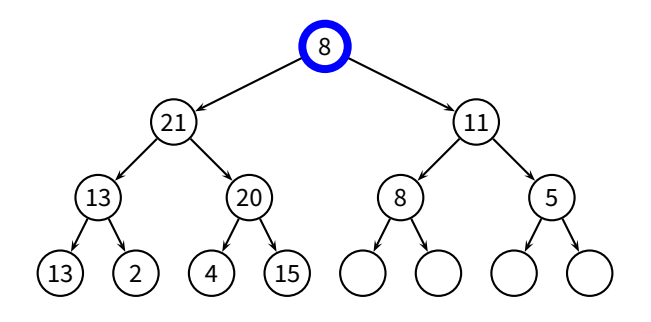

- ▶ assume: the max-heap property holds in the subtrees of node  $i$
- $\blacktriangleright$  goal: rearrange the heap to maintain the max-heap property

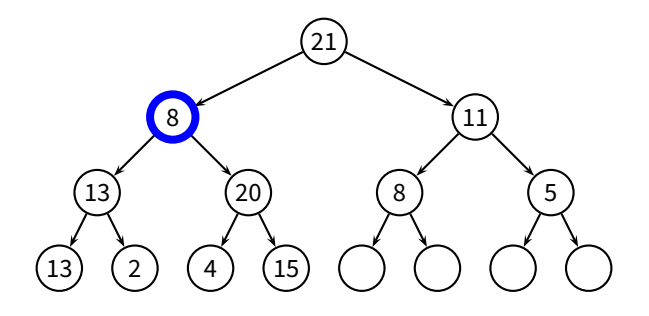

- ▶ assume: the max-heap property holds in the subtrees of node  $i$
- $\blacktriangleright$  goal: rearrange the heap to maintain the max-heap property

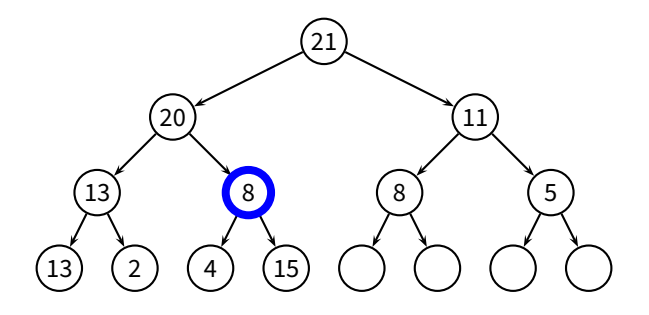

- ▶ assume: the max-heap property holds in the subtrees of node  $i$
- $\blacktriangleright$  goal: rearrange the heap to maintain the max-heap property

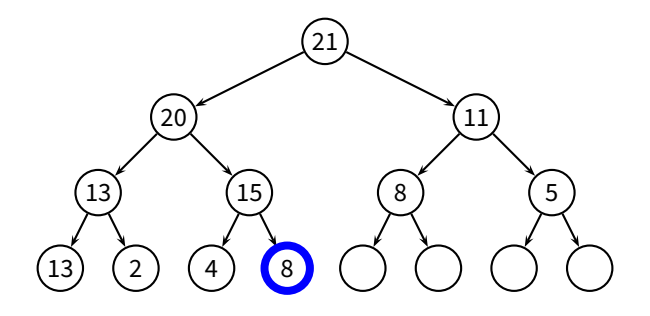

- ▶ assume: the max-heap property holds in the subtrees of node  $i$
- $\blacktriangleright$  goal: rearrange the heap to maintain the max-heap property

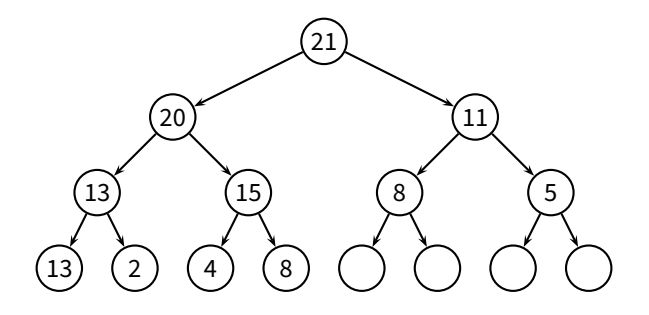

```
MAX-HEAPIFY(A, i)
1 l = LEFT(i)2 r = \text{RIGHT}(i)3 if l \leq A. heap-size and A[l] > A[i]4 largest = l5 else largest = i6 if r \leq A. heap-size and A[r] > A[largest]7 largest = r
 8 if largest \neq i9 swap A[i] and A[largest]
10 MAX-HEAPIFY(A, largest)
```
**MAX-HEAPIFY**(A, i)  $l =$  **LEFT** $(i)$  $r = \text{RIGHT}(i)$ **if**  $l \leq A$ . heap-size **and**  $A[l] > A[i]$  largest =  $l$ **else** largest  $= i$ **if**  $r \leq A$ . heap-size **and**  $A[r] > A[largest]$  largest = r **if** largest  $\neq i$ 9 swap A[i] and A[largest] **MAX-HEAPIFY**(A, largest)

**Complexity of MAX-HEAPIFY?** 

**MAX-HEAPIFY**(A, i)  $l =$  **LEFT** $(i)$  $r = \text{RIGHT}(i)$ **if**  $l \leq A$ . heap-size **and**  $A[l] > A[i]$  largest =  $l$ **else** largest  $= i$ **if**  $r \leq A$ . heap-size **and**  $A[r] > A[largest]$  largest = r **if** largest  $\neq i$ 9 swap A[i] and A[largest] **MAX-HEAPIFY**(A, largest)

■ Complexity of **MAX-HEAPIFY**? The height of the tree!

**MAX-HEAPIFY**(A, i)  $l =$  **LEFT** $(i)$  $r = \text{RIGHT}(i)$ **if**  $l \leq A$ . heap-size **and**  $A[l] > A[i]$  largest =  $l$ **else** largest  $= i$ **if**  $r \leq A$ . heap-size **and**  $A[r] > A[largest]$  largest = r **if** largest  $\neq i$ 9 swap A[i] and A[largest] **MAX-HEAPIFY**(A, largest)

**Complexity of MAX-HEAPIFY?** The height of the tree!

$$
T(n) = \Theta(\log n)
$$

- 1 A.heap-size =  $length(A)$
- 2 **for**  $i = \lfloor length(A)/2 \rfloor$  **downto** 1
- 3 **MAX-HEAPIFY** $(A, i)$

- 1 A.heap-size =  $length(A)$
- 2 **for**  $i = \lfloor length(A)/2 \rfloor$  **downto** 1
- 3 **MAX-HEAPIFY** $(A, i)$

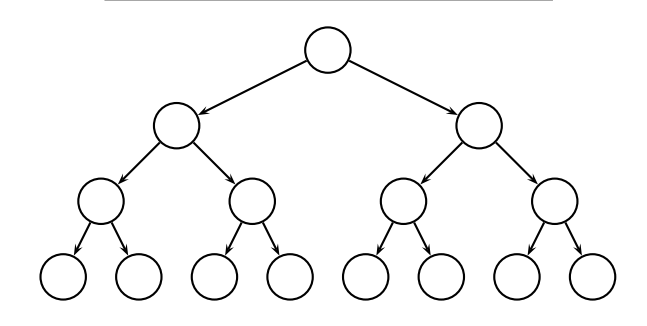

- 1 A.heap-size =  $length(A)$
- 2 **for**  $i = \lfloor length(A)/2 \rfloor$  **downto** 1
- 3 **MAX-HEAPIFY** $(A, i)$

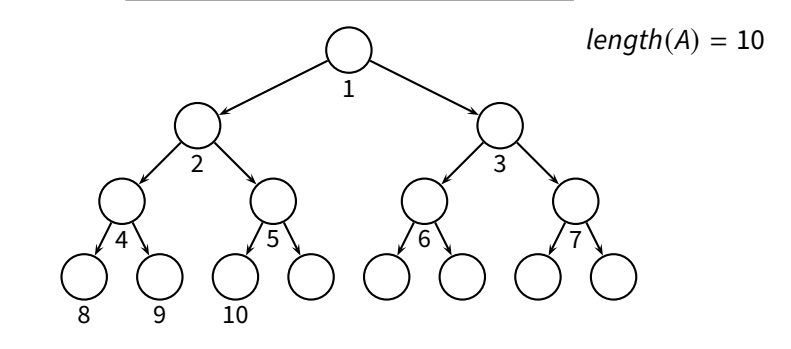

- 1 A.heap-size =  $length(A)$
- 2 **for**  $i = \lfloor length(A)/2 \rfloor$  **downto** 1
- 3 **MAX-HEAPIFY** $(A, i)$

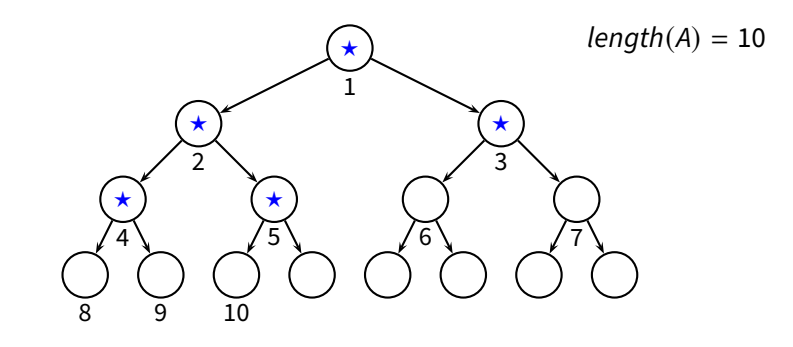

- 1 A.heap-size =  $length(A)$
- 2 **for**  $i = \lfloor length(A)/2 \rfloor$  **downto** 1
- 3 **MAX-HEAPIFY** $(A, i)$

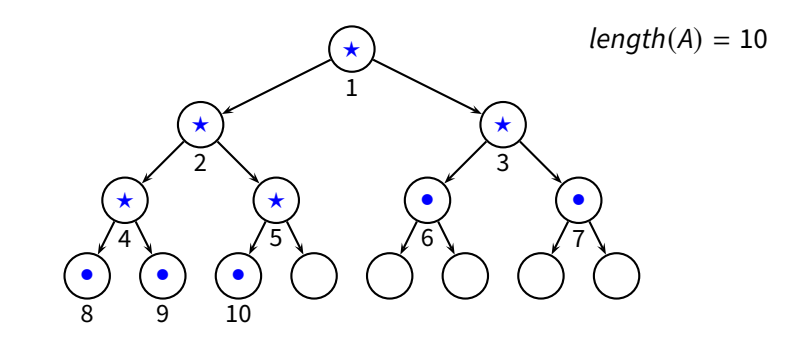

#### **BUILD-MAX-HEAP**(A) 1 A.heap-size =  $length(A)$ 2 **for**  $i = \lfloor length(A)/2 \rfloor$  **downto** 1 3 **MAX-HEAPIFY** $(A, i)$  $length(A) = 10$ 1 2  $\sqrt{3}$  $4\begin{bmatrix} 4 \end{bmatrix}$   $\begin{bmatrix} 5 \end{bmatrix}$   $\begin{bmatrix} 6 \end{bmatrix}$   $\begin{bmatrix} 7 \end{bmatrix}$ ⋆  $\star$   $\star$   $\star$  $\begin{matrix} \star \end{matrix}$   $(\begin{matrix} \star \end{matrix})$   $(\begin{matrix} \bullet \end{matrix})$   $(\begin{matrix} \bullet \end{matrix})$  $\bullet$  ) (  $\bullet$  ) (  $\bullet$  $\star$  heapify points • leaves

 $\overline{9}$  10

#### **BUILD-MAX-HEAP**(A) 1 A.heap-size =  $length(A)$ 2 **for**  $i = \lfloor \text{length}(A)/2 \rfloor$  **downto** 1 3 **MAX-HEAPIFY** $(A, i)$  $length(A) = 10$ 1 2  $\sqrt{3}$  $4\begin{bmatrix} 4 \end{bmatrix}$   $\begin{bmatrix} 5 \end{bmatrix}$   $\begin{bmatrix} 6 \end{bmatrix}$   $\begin{bmatrix} 7 \end{bmatrix}$  $\overline{9}$  10 ⋆  $\star$   $\star$   $\star$  $\begin{matrix} \star \end{matrix}$   $(\begin{matrix} \star \end{matrix})$   $(\begin{matrix} \bullet \end{matrix})$   $(\begin{matrix} \bullet \end{matrix})$  $\bullet$  ) (  $\bullet$  ) (  $\bullet$  $\star$  heapify points • leaves 1 2 3 4 5 6 7 8 9 10
#### **Building a Heap**

#### **BUILD-MAX-HEAP**(A) 1 A.heap-size =  $length(A)$ 2 **for**  $i = \lfloor \text{length}(A)/2 \rfloor$  **downto** 1 3 **MAX-HEAPIFY** $(A, i)$  $length(A) = 10$ 1 2  $\sqrt{3}$  $4\begin{bmatrix} 4 \end{bmatrix}$   $\begin{bmatrix} 5 \end{bmatrix}$   $\begin{bmatrix} 6 \end{bmatrix}$   $\begin{bmatrix} 7 \end{bmatrix}$  $\frac{6}{9}$  10 ⋆  $\star$   $\star$   $\star$  $\begin{matrix} \star \end{matrix}$   $(\begin{matrix} \star \end{matrix})$   $(\begin{matrix} \bullet \end{matrix})$   $(\begin{matrix} \bullet \end{matrix})$  $\bullet$  ) (  $\bullet$  ) (  $\bullet$  $\star$  heapify points • leaves 1 2 3 4 5 6 7 8 9 10  $\star$   $\star$   $\star$   $\star$   $\star$   $\bullet$   $\bullet$   $\bullet$   $\bullet$   $\bullet$

I Idea: we can use a heap to sort an array

 $\blacksquare$  Idea: we can use a heap to sort an array

**HEAP-SORT**(A)

1 **BUILD-MAX-HEAP**(A) 2 **for**  $i = length(A)$  **downto** 1 3 swap  $A[i]$  and  $A[1]$ 4 A.heap-size =  $A.$ heap-size - 1 5 **MAX-HEAPIFY**(A, 1)

 $\blacksquare$  Idea: we can use a heap to sort an array

**HEAP-SORT**(A)

1 **BUILD-MAX-HEAP**(A) 2 **for**  $i = length(A)$  **downto** 1 3 swap  $A[i]$  and  $A[1]$ 4 A.heap-size = A.heap-size  $-1$ 5 **MAX-HEAPIFY**(A, 1)

■ What is the complexity of **HEAP-SORT**?

 $\blacksquare$  Idea: we can use a heap to sort an array

**HEAP-SORT**(A)

1 **BUILD-MAX-HEAP**(A) 2 **for**  $i = length(A)$  **downto** 1 3 swap  $A[i]$  and  $A[1]$ 4 A.heap-size = A.heap-size  $-1$ 

5 **MAX-HEAPIFY**(A, 1)

■ What is the complexity of **HEAP-SORT**?

$$
T(n) = \Theta(n \log n)
$$

 $\blacksquare$  Idea: we can use a heap to sort an array

**HEAP-SORT**(A)

1 **BUILD-MAX-HEAP**(A) 2 **for**  $i = length(A)$  **downto** 1 3 swap  $A[i]$  and  $A[1]$ 

4 A.heap-size =  $A.$ heap-size - 1

5 **MAX-HEAPIFY**(A, 1)

■ What is the complexity of HEAP-SORT?

$$
T(n) = \Theta(n \log n)
$$

Benefits **Tall** 

in-place sorting; worst-case is  $\Theta(n \log n)$ 

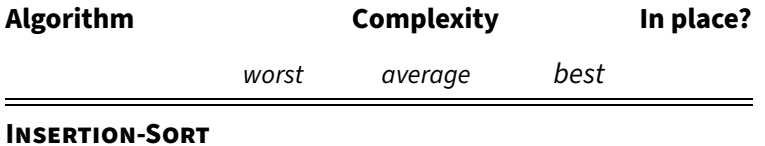

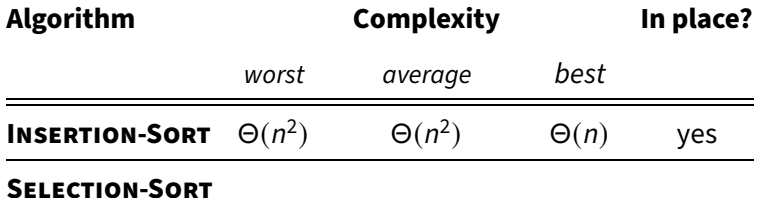

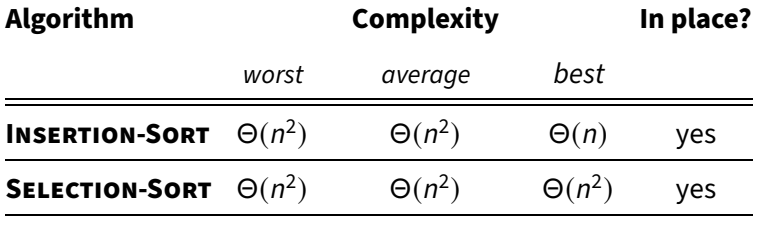

**MERGE-SORT**

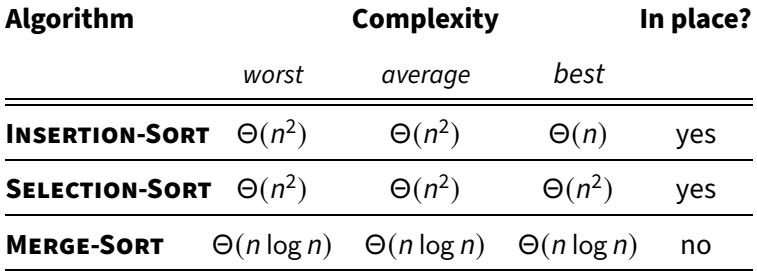

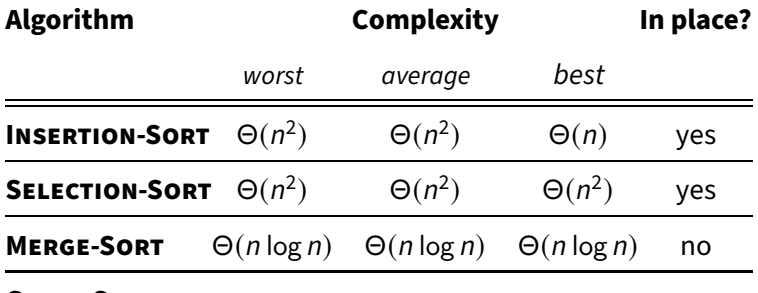

**QUICK-SORT**

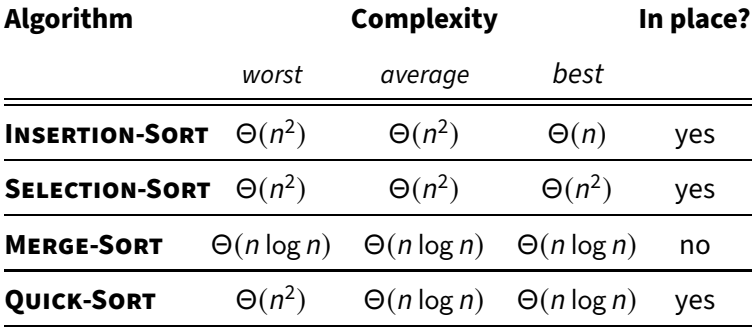

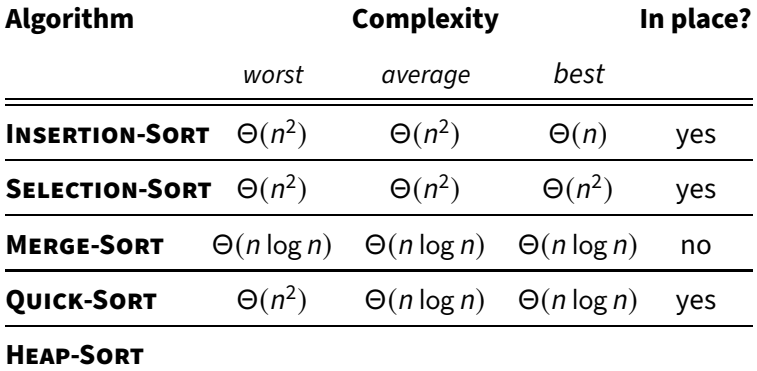

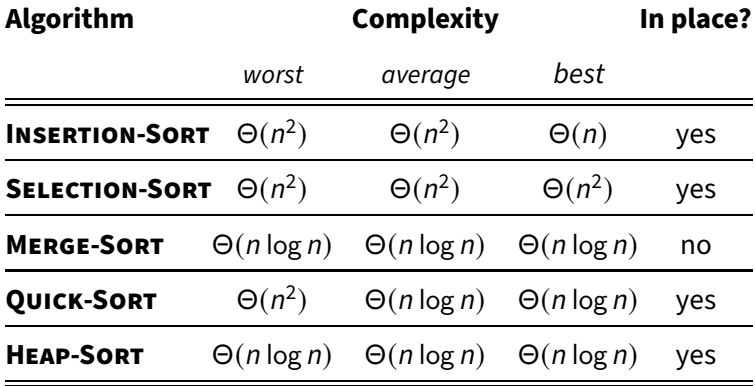